# **On Line With... Haviland Telephone Company, Inc.**

A PUBLICATION OF HAVILAND TELEPHONE COMPANY, INC. VOL. 9 ISSUE 3 March 2007

desk to set this up. We didn't buy anything else. We didn't set IP addresses, nor do anything technical or

# **Home Wireless Network:**

Do you have a wireless network We didn't have to call a technical help in your home? Do you have Wi-Fi? How do you build a Wi-Fi network? What does it cost to build a wireless network in your home? If you are a premium DSL customer, you already have it – or at least

have all the equipment you need for a wireless network.

Let's begin with who needs it. Wi-Fi lets computers and other computing devices connect to each other and to the

Internet without wires. If you have a recently-purchased laptop computer, it almost certainly has a Wi-Fi transceiver built into it. Most desktop MacIntosh computers and many desktop PC's sold today have these transceivers built in, too. If you have any computer that can utilize this wireless network, you can move computers, without moving the DSL modem and routing device. If you buy another computer, or replace an existing one, you don't have to rewire anything.

Here's how it's supposed to go down. My wife's employer bought her a laptop computer. The laptop has a Wi-Fi transceiver in it. It immediately recognized the wireless connection and asks if we want to log onto it. We set up a "profile" in the computer that includes the password to the wireless connection. The computer logs on and has full Internet access. (Yes, we could have just plugged the computer's Ethernet connection into the 4-port DSL modem and routing device, too.)

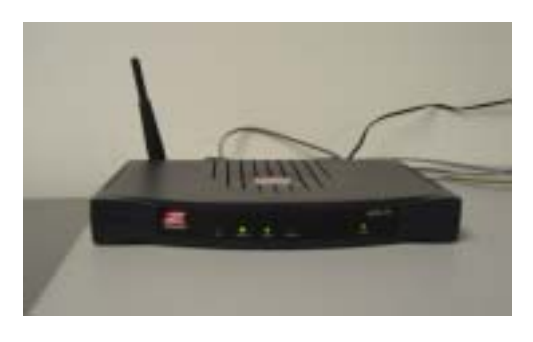

As soon as our 14 year old heard Mom's laptop was online, he turned on the Wii and told us the weather forecast – over the home wireless network. (Wii, pronounced

"we", is Nintendo's action video game console.) More than just computers can utilize the wireless network. The DSL connection in our home is upstairs, but Wi-Fi works anywhere upstairs, or downstairs, or in the basement, or in the attic.

When we do a premium DSL install, we provide a DSL modem and routing device that includes a Wi-Fi connection. You can add up to 3 more computers via the wired ports and additional computers via the wireless connection. But for security purposes, we have either disabled the wireless network, or protected it with a password. Otherwise, people driving near your home could access your network (and borrow your DSL connection, too).

What do you need to do to use this function? Call us. We'll either enable your network, or give you password information. So, before you know it, you'll have access to a home wireless network and its benefits.

#### **HAVILAND TELEPHONE COMPANY 104 N. Main, Haviland 620-862-5211 or 800-339-8052** Gene Morris, President **Haviland Office** Mark Wade, General Manager Millie Hannan, Customer Service Stacey Hosheit, Customer Service Sandy Erwin, Billing Coordinater Kay Lewis, Data Processor Kristina Steinle, Administrative Assistant Dwight Smitherman, C. O. Supervisor Alvin DeGarmo, Construction Supervisor Bobby Long, Technician Tommy Bunce, Technician Steve Davis, Controller Sue Leppert, Accountant Asst. **Conway Springs Office** 211 W. Spring 620-456-2211 or 800-287-7905 Dan King, Outside Plant Supervisor Brent Swingle, Central Office Technician Vesta Charbonneau, Customer Service LaDonna Erker, Customer Service Don Phillips, Technician Dan Bender, Technician **BUSINESS HOURS** 8:00 am to 5:00 pm Monday-Friday Office Closed Saturday and Sunday  **www.havilandtelco.com For service after hours call:** Haviland Office, 800-339-8052 Conway Springs, 800-287-7905 **Haviland Internet Help Desk Hours:** Monday thru Friday - 8 a.m. to 7 p.m. Sat. 1 p.m. - 5:00 p.m. & Sun. Office Closed

**1.866.704.4268**

abstruse.

# Telephone Listings:

Sometime in March we will provide to a printing company the then-current listings for the June telephone book. Our billing and customer information database provides this information. Other directory company's periodically request this information, provided under license. We omit listings for residences and businesses that request non-published phone numbers, and provide these listings at a nominal fee to these companies for one-time use. These companies are not licensed to re-sell this information. We do not sell directory listings to wholesale listing providers.

Similarly, we have traditionally paid larger phone companies or specialty Directory Assistance companies to provide local "411" Directory Assistance. We provide this information only to AT&T, with listings specified by customers as nonlisted omitted.

Again, we do not provide this listing data to wholesale providers of listings. How online directories, other operator services, other directory assistance services get listing information is outside this format.

If you have questions our concerns about directory or information listings, call us.

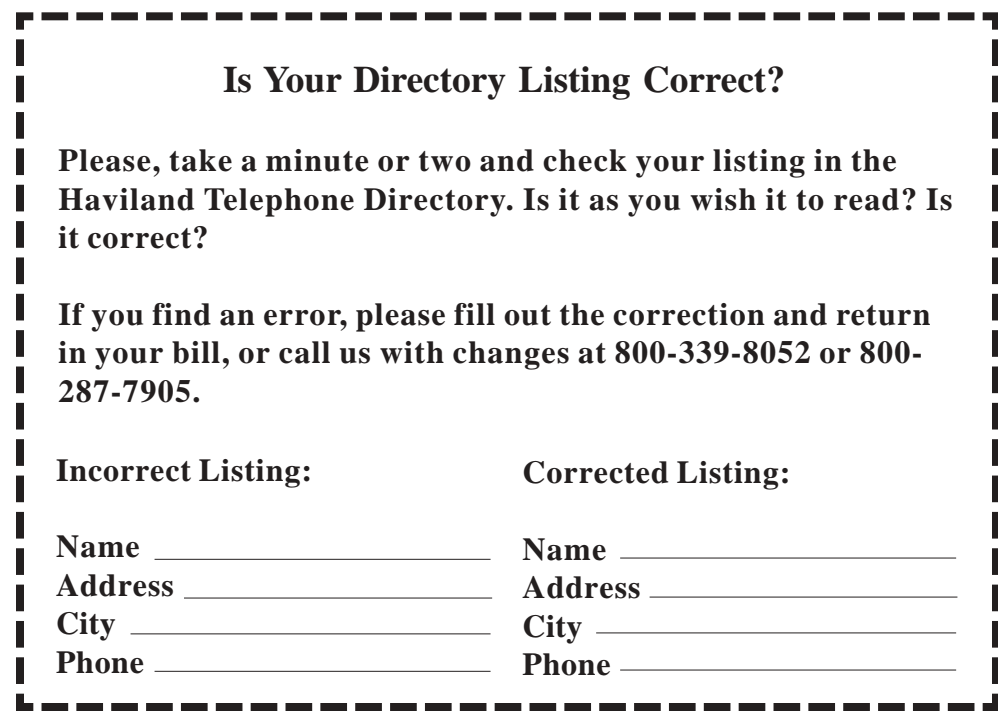

# **Christmas Laptop Winner:**

When Bill Randle, pictured nearby, signed up for premium DSL he got more than he bargained for: A laptop computer.

Mr Randle's name was entered into our Christmas drawing, among all other premium DSL installations ordered in December.

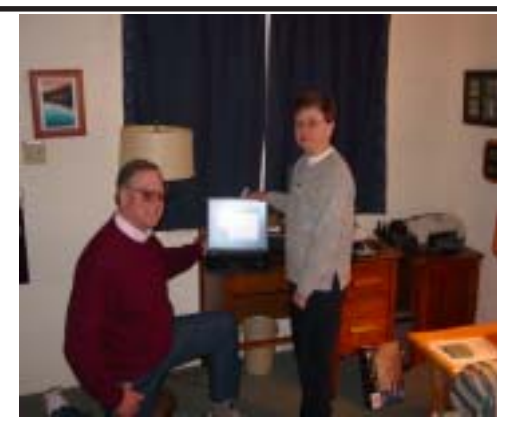

**Bill Randle, Elm Mills**

## **Technology News:**

### **Ride Sharing**

 One of the functions that computers do well is manipulate data. These web sites all match people who are driving with people who want rides to the same location or event: Electronic hitch-hiking.

 Erideshare.com appears to be the simplest. You begin by setting up an account. This is your car pool identity, so to speak. You then post your travel plans: I'm going to a certain coffee shop Saturday morning. Other people, wanting to go to the coffee shop, log on looking for someone who has plans to drive. These people already know this person is open to car pooling and has the space, otherwise, the listing wouldn't be there, right? So, the web site pairs these people up.

 Carpoolworld.com lets businesses develop car or van pooling.

 Rideshareonline.com matches events to carpools.

 Car-pools.info is a kind of broker of information about other car pooling brokers. It is very helpful at finding web site listings for all of the ground transportation providers (with web sites) out of the Las Vegas airport, for example.

 A great idea for Seattle! I wonder how long it'd take to get a ride from Belvidere to Elm Mills?

## **Apple iPhone**

 Perhaps you've seen news of wrangling between Apple and Cisco for the rights to the "iPhone" trademark name. This follows news of Apple's announcement at its annual MacWorld conference that it will roll out a telephone product this year.

 Naturally, MacIntosh computer fans are delirious: these techno-phobes always knew everything Apple touches surpasses all other technology. IPod owners are jealous: they want the newer device's slicker interface. And non-Apple iTunes music purchasers are laughing: their noniPod iPod appears an even better deal. That covers, what, about 1/3 of the U.S. population that will be eager to see and touch. But will the target market, cell phone users, show up? We'll wait to see what what ponies up for the expected \$600-ish dollars.